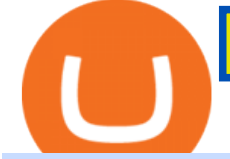

coinbase to binance transfer fee etoro pc top cryptocurrency exchanges usa tradingview app download oı

Is a crypto address linked to my Coinbase account safe to .

How to go from Coinbase to Binance? Step 1. Go to your personal account in Coinbase and select " Accounts & quot; in the tab bar. If you use the mobile app, then this tab will be located at . Step 2. Step 3. Step 4. Step 5.

https://www.cryptocompare.com/media/11999092/2.png|||Coinbase How To Transfer Usd Wallet To Paypal How To Turn ...|||1600 x 1005

Investment platform eToro' research suggests over 40 per cent of young people dont know how to invest, and two thirds worry they don $&\#39$ ; thave enough money to start. eToro $&\#39$ ; co-founding CEO is named one of Fortune  $\&\#39$ ; 40 under 40 for his role in encouraging a generation to start investing.

https://www.thecryptonium.com/wp-content/uploads/2021/12/best-in-biz-awards-article-image-1.jpg|||Popular BTM Operator Bitcoin of America Wins Silver in ...|||1280 x 844

https://images-na.ssl-images-amazon.com/images/I/7124W%2BiDC2L.png|| tradingview android 207313-Tradingview android app ...|||1080 x 1920

https://alertatron.imgix.net/articles/a/coinbase-api-keys.png|||API Keys : Coinbase Pro - Automated Trading at Alertatron|||1146 x 912

https://www.investopedia.com/thmb/k-gz2uCIj8ecA3HfMWQ7T0PF\_HI=/1500x1000/filters:fill(auto,1)/delta -skymiles-platinum-card\_blue-5fec8814a2ff49b5bd39b61efc4bf998.jpg|||Delta SkyMiles® Platinum American Express Card Review|||1500 x 1000

https://cryptostonkz.com/wp-content/uploads/2021/04/coinbase-2-2048x1076.png||Coinbase's Q1 Call Reveals Growth, Product Roadmap ...|||2048 x 1076

Access A List Of Investors - 377,000+ Investor Profiles

https://engamb.sfo2.digitaloceanspaces.com/wp-content/uploads/2020/11/03182648/bermix-studio-BJl5EeSug w0-unsplash-e1604408228264.jpg|||Bitcoin Huobi : Huobi Introduces An Affordable Blockchain ...|||1200 x 800

TradingView Desktop Application TradingView Desktop Experience extra power, extra speed and extra flexibility, all with the same UX you know and love. Download For Windows Download For macOS Download For Linux Native multi-monitor support Multiple monitors are important to traders.

https://i0.wp.com/wordpresswpthemes.com/wp-content/uploads/2019/07/Coinbase-Pro.png?w=1901&ssl  $=$ 1||Top 10 Cryptocurrency Exchanges 2019|||1901 x 927

The 6 Best Online Stock Trading Classes of 2022

Add to Wishlist. Huobi Global (www.huobi.com) is a leading global digital asset exchange that is dedicated to providing secure and reliable digital asset trading and asset management services..

https://external-preview.redd.it/dZM9WpkX0pxotWJE3VsqBDVE3LOFjsAagHkMKa0DZyQ.jpg?auto=webp &s=a986911cc974532a9d00028edfbdfdc87df7c396|||Best Cryptocurrency Exchange 2021 Usa : How to find the ...|||4000 x 2667

The TradingView app download UI is very simple and easy to use and it is designed with a black and white color scheme. The dashboard is nicely laid out and there is a lot of data to explore on the platform. Interface is easy to navigate and offers a wide variety of features.

https://www.tokenexus.com/wp-content/uploads/2021/08/image-4VZ29KafsnlbzkDI.png|||Top 10 Cryptocurrency Exchanges - Cheap cPanel License|||1684 x 800

https://www.ccn.com/wp-content/uploads/2014/03/wallstreet-1024x768.jpeg||Are Banks Investing In Cryptocurrency? : Top 10 Bitcoin ...|||1024 x 768

Using and managing security keys Coinbase Help

Investing Your Way - Investing Ideas - New to Investing?

https://www.investopedia.com/thmb/xdd8al7Pd7-GQpyErDNk8wP4GS8=/2195x1366/filters:fill(auto,1)/Getty

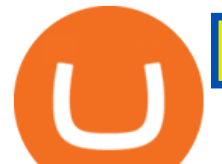

Images-509615012-9e7fac66bd704fc6a0826775cf1ba21e.jpg|||Trading vs. Investment Banking: Which Career Suits You?|||2195 x 1366

http://www.businesstelegraph.co.uk/wp-content/uploads/2020/07/Best-Strategies-for-Successful-Cryptocurren cy-Derivatives-Trading.jpg|||Best Cryptocurrency Market Uk / Top 5 Best VPNs for ...|||1500 x 963

https://www.investopedia.com/thmb/Fj8hFEOHVaPk07HdxWoGEKJecZE=/1428x0/filters:no\_upscale()/bria nheadshot\_\_brian\_oconnell-5bfc262446e0fb0083bf830b.jpeg|||Brian O'Connell|||1428 x 978

Finding Your Public Key Crypto by TradeSmith

https://appsgeyser.io/public/111/1116863/1319706/thumbs/TradingView\_screenshot\_1.png|||TradingView Android App - Download TradingView for free|||1677 x 815

https://i.computer-bild.de/imgs/1/3/7/8/2/3/6/9/etoro-teaser-4242d147826e26b8.jpg|||Milliarden-Bewertung bei IPO? eToro strebt Börsengang an ...|||2048 x 1152

https://blog.surveyjunkie.com/wp-content/uploads/2021/12/SJblog-Article-Images-Best-Cryptocurrency-App\_ Coinbase.jpg|||The Best Cryptocurrency Exchange Apps for Beginners ...|||2551 x 813

https://cdn-images-1.medium.com/max/1600/1\*XcIwmQzE3120I79dmBsc-Q.png|||Google Authenticator Not Connected To Coinbase Coinbase ...|||1536 x 972

https://global-uploads.webflow.com/5eb8d9dad9cce2105870ab49/60cbeed85b301b4d9a37d970\_Coinbase Fees Review.jpg|||Why are Coinbase Fees so Expensive? (2021)|||2982 x 1946

Find my API key and Secret on my Coinbase Pro account .

https://www.investopedia.com/thmb/dLtTm34iiliJ9X601baD-8WbglI=/1500x1000/filters:fill(auto,1)/GettyIm ages-987375510-1d946861a53d4e71a65c738d64d1bd2b.jpg|||What Is a Back-Of-The-Envelope Calculation?|||1500 x 1000

https://cryptoshopper.store/wp-content/uploads/2019/03/45754-13.jpg|||How To Purchase Xrp Crypto : Swiss Crypto Bank Adds ...|||1200 x 1200

5 Best Crypto Exchanges for 2022 - KXLY

Binance vs Coinbase Fees and Pricing Review (2021)

eToro for PC Windows or MAC for Free - TarskiTheme

Gutscheine Review 2021 - Get a 20% Fee Discount - finscout.org

To transfer crypto from Coinbase to Binance, follow the following steps: Copy your cryptocurrencys public wallet address on Binance. Send the crypto by clicking on Send/Receive on Coinbase and paste the Binance wallet address in the To field. For example, if you want to send Ethereum from Coinbase to Binance, you need to copy .

https://cdn-images-1.medium.com/max/1600/0\*FzZHPOAjCzy0OFbr.|||Binance To Coinbase Transfer Fee How To View Bitcoin ...|||1212 x 901

https://i1.wp.com/purepowerpicks.com/wp-content/uploads/2020/05/Phone-Chart-App-TradingView.png?ssl= 1|||Best Charting Tool: TradingView | Pure Power Picks | Stock ...|||1125 x 2436

https://i.pinimg.com/originals/53/70/70/537070c57167bd97bcaae4120717436e.jpg||Getting Started With Cryptocurrency India - allintohealth|||1700 x 2000

https://1mr3lc1zt3xi1fzits1il485-wpengine.netdna-ssl.com/wp-content/uploads/2021/03/Infographic-The-aver age-eToro-user\_EN-2048x889.jpg|||eToro celebrates 20 million registered users|||2048 x 889

https://www.priceactionninja.com/wp-content/uploads/2020/05/Screenshot-1327.png|||How To Use Tradingview: My HUGE Guide For Beginners ...|||1898 x 916

https://finovate-wpengine.netdna-ssl.com/wp-content/uploads/2018/09/TradeIt\_homepage\_September2018.jp g|||Tradingview On Ipad - TRADING|||2398 x 1470

https://www.programmersought.com/images/759/7678176e176a7d8d5e88a95cc5ac8037.JPEG||| tradingview android 207313-Tradingview android app ...|||1080 x 1920

11 Best Crypto Exchanges USA [Updated Reviews] hedgewithcrypto

https://cfd.guide/wp-content/uploads/2020/11/was-kann-ich-mit-der-etoro-app-machen.jpg|||eToro App: Test der mobilen Software & amp; Anleitung 2021 ...|||1400 x 2300

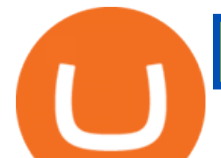

https://i.redd.it/9gfstvuohy071.jpg|||Cryptocom Exchange Usa Reddit - Ru1qdiiqite9m / Arguably ...|||1079 x 1525

https://www.investopedia.com/thmb/dgx\_Ozp3InpXe-6\_RcQRb9bk9ZE=/1500x1000/filters:fill(auto,1)/Getty Images-987375510-e1d13386fdbb4d9db71715c69a524aef.jpg|||Convertible Bonds: Pros and Cons for Companies and Investors|||1500 x 1000

https://coinmarketsearch.com/img/coinbase-landing.png|||How to buy Zugacoin (SZC) - The buying guide|||3360 x 1642

https://s3.tradingview.com/userpics/263192\_orig.png|||Tradingview Desktop - TRADING|||2048 x 1536

https://jwm.surumconstruire.fun/img/069dcc1e1e64414a2661c1801c209b15.jpg|||Binance trading fee calculator. This Coinbase Trick Will ...|||1368 x 872

Online Investing Investor.gov

Once the funds have settled, log into your online account with your brokerage. Select the stock you want to trade, pick an order type, and place the order. After placing the order, watch to make sure it executes. If you're using market orders, it should execute immediately. If you're using limit orders, your order might not execute right away.

To get your Public Key, you first must click the Accounts tab toward the top of the screen. This opens your list of cryptocurrency wallets. Your active wallet will have a blue line to the left of the wallet name. To generate your Public Key, click the Receive button. Make sure that you are on the specific wallet where you want to receive the .

Coinbase has a paper wallet capability. Very easy to use. Just move all or some of your bitcoins to the paper wallet (public key) and you can get them back using the private key. You can move any number of bitcoins from any source to the public key, and then get them back to your coinbase account using the private key. Easypeasy.

https://res.cloudinary.com/etoro/image/fetch/q\_auto/w\_1.5/https://mw3.wsj.net/mw5/content/logos/mw\_logo\_ social.png|||Etoro Logo Png : Exodus Wallet Review (2020 Update ...|||1800 x 945

TradingView Desktop Application

https://www.tradeviewforex.com/assets/img/software/ctraderScreenshots.png|||Tradingview Library Download Ctrader App Download ...|||1116 x 891

https://images.ctfassets.net/sdlntm3tthp6/7fQRkNihOO4diUxX047oja/c4b064102100bd644aa6b1448fab14c5/ BNC-The-rise-of-Binance-Area.png|||How To Transfer Bitcoin From Coinbase To Binance Without ...|||1630  $x\,900$ 

https://fstarcapital.com/wp-content/uploads/2021/02/bitcoin-4317828\_1920.jpg||Best Cryptocurrency Exchange 2021 - Binance Review 2021 Is ...|||1920 x 1280

eToro is an innovative Forex Trading platform, enabling you to easily practice and trade forex in a friendly and innovative environment. The platform boasts a state of the art interface with many unique features never seen before in the trading arena, such as the ability to open multiple positions in a single click, a community module with championships and chat and the best GUI in the forex .

https://cdn-images-1.medium.com/max/1600/1\*1J3DXInPkJlGsznWgfJnxA.png|||Using Coinbase Usd Wallet How To Buy Bitcoin Private Key ...|||1600 x 1000

https://www.tradingview.com/static/images/desktop-landing/app.png|||TradingView Desktop Application|||2424 x 1524

1.1 Sign into your Coinbase Pro account and click on your username, then click on API 1.2 Make sure you are on the API Setting tab, then click on New API Key 1.3 Tick the View box under permissions and then save the Passphrase. You will need to use that later when linking your Crypto Pro App. Click on Create Key Step 2: Save Your Keys

https://i.pinimg.com/originals/5a/ea/be/5aeabe2c23a7f72adc4d647fb82de006.jpg||Top 10 cryptocurrency 2021 reddit | Arqma Coin|||2484 x 2484

https://cryptopro.app/wp-content/uploads/2019/06/Coinbase-Pro-API-Instruction2-2-1024x782.png|||How to Get Your Coinbase Pro API Key and Use It [Full Guide]|||1024 x 782

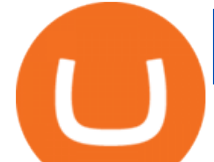

Coinbase is the largest U.S.-based cryptocurrency exchange, trading more than 30 cryptocurrencies. Its fees, however, can be confusing and higher than some competitors. While Coinbase offers. eToro - The Worlds Leading Social Trading and Investing .

For stock and ETF orders placed using our online investing site or the RBC Mobile app, all clients enjoy a low commission of \$9.95 flat per trade with no minimum account balance or trading activity required. If you trade 150 times or more per quarter, you pay only \$6.95 flat CDN or US per equity trade.

https://d2.alternativeto.net/dist/s/tradingview\_244290\_full.jpg?format=jpg&width=1200&height=12 00&mode=crop|||Tradingview Android App - TRADING|||1200 x 1200

A Beginner ' Guide to Online Stock Trading

Binance is the worlds largest cryptocurrency exchange by trading volume, and its domestic counterpart, Binance.US, offers many of its parent companys advantages. One of its biggest .

To download and install TradingView for PC, click on the "Get TradingView" button. You will be taken to the product page on the official store (mostly it is an official website of the app). Please, follow next instructions: Press the button and open the official source. It could ask you to register to get the app. You should sing up.

https://steemitimages.com/DQmNSBUHHYmR3gEhaZZ91Jh7mQh1V1JgFCX1oJB98U22Z1y/Untitled-32.p ng|||Coinbase Qr Code / Can't use QR codes for adding ...|||2377 x 1231

https://cdn-images-1.medium.com/max/1600/1\*ybnxAtRFOWuQhXyuhIn\_Mw.png|||Coinbase - a Beginners Guide CryptoBear Medium|||1536 x 1152

Buy, Sell & amp; Store Bitcoin - Buy Bitcoin & amp; Crypto Instantly

https://thumbs.dreamstime.com/z/huobi-global-mobile-app-running-smartphone-kyrenia-cyprus-september-on e-largest-cryptocurrency-exchange-market-127250706.jpg|||Huobi Global Mobile App Running On Smartphone. Editorial ...|||1600 x 1158

https://cryptopro.app/wp-content/uploads/2019/06/Coinbase-Pro-Crypto-Pro-app-settings-1.png|||How to Get Your Coinbase Pro API Key and Use It [Full Guide]|||1950 x 1017

https://www.forexbrokerz.com/wp-content/uploads/2021/04/Coinbase-main-interface.png|||Binance vs. Coinbase Bitcoin Exchange Comparison|||1187 x 954

eToro Money is a whole new way to manage your funds. The product features will include a debit card and account, which is entirely managed from a mobile app. You will be able to make bank transfers from your eToro Money account, and set up regular payments. You will also be able to instantly deposit and withdraw from the eToro Trading platform.

https://pericror.com/wp-content/uploads/2021/02/CoinPost1.png||How to Buy Bitcoin & amp; Altcoins Using Coinbase & amp; Binance ... |||1463 x 857

https://steemitimages.com/DQmV1MS58BmYQJqe7p8aJMXghmZ8GgyFWQC8t3Wngw6ea7d/3.png|||How To Deposit Bitcoin From Coinbase To Binance | Earn ...|||2620 x 842

eToro (free version) download for PC

Tradingview App Download; Tradingview Desktop; Tradingview App Windows Download; TradingView is a social platform for traders and investors (think Bloomberg and LinkedIn rolled into one). Free charts for financial markets and talk to over 1, 500, 000 traders about trading.

https://www.myfintechinvestments.com/wp-content/uploads/2020/02/Crypto-Review.png|||Coinbase Review What is Coinbase and How to Buy Crypto on ...|||1193 x 905

Beginner' Suide To Trading - Options Trading Made Easy

https://www.comparebeforebuying.com/wp-content/uploads/Binance-vs-Coinbase-Security-2-1536x864.jpg||| Binance vs Coinbase (2020): Comparing Leading Exchanges ...|||1536 x 864

Udemy is a leading global provider of online courses covering a wide range of investing topics. For those who want to wade into the shallow end of stock trading waters, Udemy offers comprehensive.

https://cfd.guide/wp-content/uploads/2019/05/smartphone-app-portfolio.jpg|||eToro Demokonto Testbericht 2020 | Großer Test mit ...|||1336 x 1094

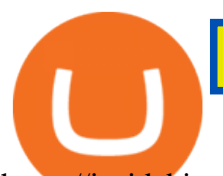

https://insidebitcoins.com/wp-content/uploads/2018/08/Coinbase-Send-Bitcoin-to-Binance-1080x818.png|||Ho w to Transfer Bitcoin from Coinbase to Binance ...|||1080 x 818 THIS is how to transfer from Coinbase to Binance [2021] https://www.huobi.com/support/file/file/oss/proclamation/image/news/dff9eebbb6a54a53a117f74fc7f5b37a.p ng|||How to buy and sell your crypto on Huobi Lite?-Huobi ...|||1242 x 2143 [Updated] eToro for PC / Mac / Windows 7,8,10 - Free Download. https://www.myfintechinvestments.com/wp-content/uploads/2020/02/Crypto-Review.png||How To Buy Polkadot Crypto On Coinbase - Avoid Fees On ...|||1193 x 905 https://images.cointelegraph.com/images/1200\_aHR0cHM6Ly9zMy5jb2ludGVsZWdyYXBoLmNvbS91cGxv YWRzLzIwMjAtMTEvMDRmZjE4MjktN2VmZS00ZmY3LWFjYTQtMzcyZWQzZjU2Y2YwLmpwZw==.j pg|||Top 10 Cryptocurrency Exchange In India 2021 ...|||1160 x 773 https://s3.manualzz.com/store/data/034306252\_1-dec8fc2976ce6bb1ee0a015d13f74e10.png|||Etoro Openbook Rese A Bloomberg Instant Income Strategy ...|||1328 x 1842 https://wwrnet.com/pics/canadian-cryptocurrency-exchange-11.jpg|||How To Sell Cryptocurrency In Canada : How to Trade ...|||3328 x 1698 Huobi Global: Buy BTC & amp; SHIB - Apps on Google Play https://media.amicopc.com/wp-content/uploads/2018/12/18162441/Acer-Nitro-50.jpg|||I computer e i monitor della serie Acer Nitro soddisfano ...|||1920 x 1434 https://cryptopro.app/wp-content/uploads/2019/06/Coinbase-Pro-API-1200x1200-cropped.jpg|||How To Find Coinbase Api Key - ESTATFE|||1200 x 1200 https://i.pinimg.com/originals/36/13/a5/3613a5c0baea00e1fa7865aae0d32add.png|||What Are The Best Crypto Exchanges In 2020? : Best Crypto ...|||1920 x 1080 https://images-eu.ssl-images-amazon.com/images/I/71a3RfoWpXL.png|||eToro: Amazon.co.uk: Appstore for Android|||1080 x 1920 https://www.tokenexus.com/wp-content/uploads/2021/08/image-E7wozYbVH5xCafgm.jpg|||10 Best Cryptocurrency Exchanges To Buy | Fiorano Blog|||1428 x 800 https://tonyy.in/assets/img/2017/12/coinbase-send.png|||Can I Transfer Usdt From Binance To Coinbase Can I ...|||1098 x 854 https://trading-smart.de/wp-content/uploads/2020/12/titelbild.png||| tradingview android 207313-Tradingview android app ...|||1920 x 937 https://s.yimg.com/uu/api/res/1.2/zemiacXlL1yxFG8Eh1BeAA--~B/aD05OTg7dz0xNTAwO3NtPTE7YXBw aWQ9eXRhY2h5b24-/https://media.zenfs.com/en/coindesk\_75/a484e90b37e610647f05141cb55a5e70|||eToro to Offer Staking Rewards for Holders of TRON and Cardano|||1500 x 998 Small Account Secrets - Simpler Trading #1 Rated Crypto Exchange - The Most Trusted Platform https://cryptopro.app/wp-content/uploads/2019/08/2.2-min-1024x787.png|||How To Use Your Coinbase API Key [Full Guide] - Crypto Pro|||1024 x 787 https://www.thebalance.com/thmb/XMCSjtYTA4AA7eNAYscdaChHvPw=/5310x3293/filters:fill(auto,1)/Ass et-Management-5743f7243df78c6bb02ffd3d.jpg|||How Asset Management Companies Work|||5310 x 3293 https://pericror.com/wp-content/uploads/2018/01/step-3-sell-bitcoin-for-USD-1080x799.jpg|||How to Quickly Sell Cryptocurrency Altcoins for USD using ...|||1080 x 799 https://www.tiroriro.com/wp-content/uploads/2019/11/Opinión-tras-invertir-en-eToro-2.jpg|||Opinión invertir en eToro|||1261 x 869 https://thumbs.dreamstime.com/z/etoro-website-home-page-computer-screen-social-trading-asset-brokerage-c ompany-bekasi-july-191086616.jpg|||EToro Website Home Page On Computer Screen. Social Trading ...|||1600 x 1156 https://cdn-images-1.medium.com/max/1600/0\*FzZHPOAjCzy0OFbr.|||Binance User Guide How To Find Bitcoin Private Key ...|||1212 x 901

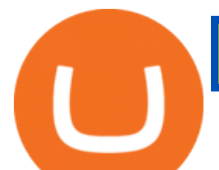

https://cdn-images-1.medium.com/max/2600/1\*YKCCWgtc5zPCS9Zfggr3xw.png|||How To Move Bitcoin From Coinbase To Gdax - Free Bitcoin ...|||2078 x 1074

https://baraondanews.it/wp-content/uploads/2021/05/investire-etoro-consigli-broker.png|||Come investire con il broker eToro: strategie e consigli utili|||1417 x 917

Add to wishlist. Huobi Global (www.huobi.com) is a leading global digital asset exchange that is dedicated to providing secure and reliable digital asset trading and asset management services..

https://simpletradingplatforms.com/wp-content/uploads/2017/10/eToro.png|||eToro | Simple Trading Platforms|||1278 x 932

https://coincentral.com/wp-content/uploads/2018/04/coinbase-vs-binance.png|||How To Transfer Bitcoin From Coinbase To Binance Without ...|||2000 x 1000

https://cryptopro.app/wp-content/uploads/2019/06/Coinbase-Pro-API-Instruction4-1-1024x782.png|||How to Get Your Coinbase Pro API Key and Use It [Full Guide]|||1024 x 782

https://commerce.coinbase.com/static/media/woocommerce-4.fe63d460.png|||Api Key Coinbase - Truths | Crypto Review|||1858 x 940

https://www.tokenexus.com/wp-content/uploads/2021/08/image-dTvmPq2Zoy4REkjV.png|||Top 10 Cryptocurrency Exchanges - Cheap cPanel License|||1421 x 800

Description of Huobi Global: Buy BTC, NFTs& Meta. Huobi Global (www.huobi.com) is a leading global digital asset exchange that is dedicated to providing secure and reliable digital asset trading and asset management services. Since its founding in 2013, Huobi Global has grown into a premier cryptocurrency trading platform, distinguishing itself through cutting-edge technology, a vast array of diversified products, and a truly global presence, covering more than 130 countries around the world.

How do I get my public and private keys on Coinbase? : Bitcoin

https://cdn-1.webcatalog.io/catalog/etoro/etoro-icon.png||eToro Desktop App for Mac and PC WebCatalog|||1024 x 1024

transaction fees - Trying to transfer BTC from Coinbase to .

https://images-eu.ssl-images-amazon.com/images/I/71Kuy9yRfwL.png|||eToro: Amazon.co.uk: Appstore for Android|||1080 x 1920

World Class Investor Database - 377,000+ Investor Profiles

11 Best Online Brokers for Stock Trading of January 2022 .

https://appsgeyser.io/public/111/1116863/1319706/thumbs/TradingView\_screenshot\_4.png|||TradingView Android App - Download TradingView for free|||1677 x 809

Right now it is suggesting a fee of about BTC 0.001 which is about USD 13, so that $&\#39$ ; about right. Note that transaction fees don $&\#39$ ; depend on the amount transacted; you $&\#39$ ; dpay the same fee of about USD 13 whether you were sending the equivalent of USD 100 or USD 100,000. A few weeks ago, the fees were 2-3 times higher than they are now.

1.1 Sign in to your Coinbase account, click on your profile in the top right corner, then click on Settings 1.2 Click on API Access then on + New API Key Step 2: Configure API Settings

Downloadable eToro platform - eToro

https://www.chainbits.com/content/uploads/2018/05/coinbase-wallet.png|||Time For Binance To Send Money To Coinbase How To Convert ...|||1737 x 1973

Huobi Global provides users with APP downloads of Huobi, including IOS APP, Android APP, and Huobi PC, as well as downloading of Huobi OTC, Huobi Wallet, Huobi Pool, Huobi Chat IOS, and Android APP.

https://global-uploads.webflow.com/5eb8d9dad9cce2105870ab49/60e8ee649e8f2b0af1ef0aba\_FTX US Exchange.jpg|||Best Cryptocurrency Exchange United States (2021)|||3634 x 1816

Download apps by Huobi Global Limited, including Huobi - Buy & amp; Sell Bitcoin.

https://bitcoinbestbuy.com/wp-content/uploads/2018/06/etoro-google-app.png|||Review of eToro Bitcoin Exchange and Trading Network ...|||1400 x 918

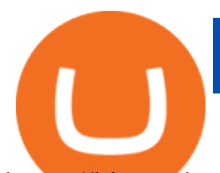

https://bitwarden.com/images/blog/content/coinbase/coinbase-10.png|||Strengthen your Coinbase account security with Bitwarden ...|||2328 x 2418 Best Investment Firms For Beginners in 2022 https://images-eu.ssl-images-amazon.com/images/I/913OmsHAjHL.png|||eToro OpenBook : Amazon.co.uk: Apps & Games|||1080 x 1920 https://coincodex.com/en/resources/images/admin/news/huobis-next-ieo-wil/huobi-white.png:resizeboxcropjp g?1580x888|||Huobi's Next IEO Will Feature a Blockchain Phone Project ...|||1579 x 888 https://www.newsbtc.com/wp-content/uploads/2020/09/img-3.jpg?is-pending-load=1|||eToro Launches GoodDollar And Begins Delivering Universal ...|||1382 x 1036 Download TradingView App: Free Download Links - TradingView https://miro.medium.com/max/2625/1\*iVAz3fBU90lhW3cCYU8gvQ.png|||How To Send Bitcoin From Coinbase To Binance For Free|||2625 x 1312 https://cryptopro.app/wp-content/uploads/2019/08/1.1-min-1024x787.png|||How To Use Your Coinbase API Key [Full Guide] - Crypto Pro|||1024 x 787 https://i1.wp.com/cryptocrooks.com/wp-content/uploads/2016/01/bitcoin-alien-payment.png?resize%5C=2862 ,1558|||Coinbase Api Key Mint - Questions | Crypto Review|||2862 x 1558 https://res.cloudinary.com/dl4a1x3wj/image/upload/v1594897532/bitdeal/Top 10 Cryptocurrency Exchanges With High Security Standard.png|||What Are The Top Cryptocurrency Exchanges / USA ...|||2240 x 1260 The Complete Guide to Coinbase Fees (and How to Avoid Them) https://www.cryptoguides.org/content/images/2018/01/Buy-Stellar-Percentages.png||How to Buy Stellar (XLM) via Coinbase and BinanceA Step ...|||1374 x 1104 https://images-eu.ssl-images-amazon.com/images/I/B1BMpXVFLgS.png|||eToro: Amazon.co.uk: Appstore for Android|||1280 x 800 https://cdn-images-1.medium.com/max/1200/0\*T3SD7xF21MP8SSV0|||How To Send Bitcoin From Coinbase To Binance | Earn ...|||1200 x 774 https://www.dostindir.biz/resimler/tradingview-2.jpg|||Tradingview For Pc / Easily download TradingView App on PC ...|||3032 x 1907 https://help.coinscorer.com/help/wallets-and-exchanges/coinbase/coinbase-api-keys/images/coinbase-enable-a uthentication.png|||Coinbase API keys - Help Site of CoinScorer|||1236 x 809 Get rankings of top cryptocurrency exchange (Spot) by trade volume and web traffic in the last . Unusual Option Activity - Market Rebellion https://www.investopedia.com/thmb/e91tW2zuZMYMynH22tjeRx\_ZWS4=/1214x1010/filters:fill(auto,1)/Scr eenShot2019-10-21at10.15.58AM-6a686a10ed1c481ca60163545b6f68da.png||Stephen Schwarzman describes his investing process.|||1214 x 1010 https://www.investopedia.com/thmb/tAZVdqnmADbYhUbFvd3SkqY0Qu0=/2121x1414/filters:fill(auto,1)/Ge ttyImages-1002555134-fee55ba7ca5140dbab96bb3e4e51ab7f.jpg|||Social Responsibility: The Importance for Businesses|||2121 x 1414 Enjoy playing eToro - Smart Crypto Trading Made Easy on your PC with MuMu Player Overview TRADE WITH 0% COMMISSION Open your account today and enjoy zero commission as you trade the worlds most popular digital currencies. Unlike other apps, eToro allows you to easily create a diversified crypto portfolio with no hidden costs. https://s3.envato.com/files/248981401/Screens/Screen Shot 2.png||Tradingview Android App TRADING|||1158 x 1518 Double-click the app icon to open and use the eToro in your favorite Windows PC or Mac. eToro Download for PC Windows 7/8/10 Method 2: If the above method doesn't work for you for some reason, then you can try this method - 2.In this method, we use the MEmuplay emulator to install eToro on your Windows / Mac PC.

https://lh3.googleusercontent.com/TQjVgDqdQ493i3apiu3gOEFrvVC5AcImu6HWnU7lotKnFRfOnh4FzQDbQIxr6ZN2PA=h1024-no-tmp\_tradingview\_apk\_screenshot\_6.jpg|||TradingView para Android - Apk

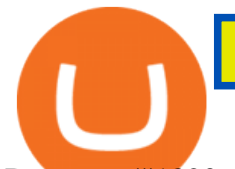

Descargar|||1820 x 1024

Online trading is quick and easy, but online investing takes time. With the click of a mouse, you can buy and sell stocks from one of the many online brokers offering low-cost trades. Although online trading saves investors time and money, it does not take the homework out of making investment decisions. You may be able to make a fast trade, but making wise investment decisions takes time.

https://im-media.voltron.voanews.com/Drupal/01live-166/styles/sourced/s3/2019-04/5D7A3838-9CDB-485D-B4C5-74828F13809D.jpg?itok=Nxs0bFpr|||Cryptocurrency Exchange - A Guide To Starting Your ...|||3500 x 2333

Tradingview Software Download For Pc

How to Get Your Coinbase Pro API Key and Use It [Full Guide]

https://bitcoinist.com/wp-content/uploads/2019/02/shutterstock\_32971.jpg|||Coinbase Cloud Storage For Private Keys Generates Wide ...|||1920 x 1200

https://res.cloudinary.com/dl4a1x3wj/image/upload/v1616500066/mobapp/sellbitbuy (1).jpg|||Trending Articles On Cryptocurrency Exchange Development ...|||1600 x 900

Binance is the worlds largest cryptocurrency exchange by trading volume, and its domestic counterpart, Binance.US, offers many of its parent companys advantages. One of its biggest attractions is.

https://www.techiesguardian.com/wp-content/uploads/2021/04/The-Best-Crypto-Exchanges-Based-in-the-US A.jpg|||Which Crypto Exchange Is Best In Usa / Binance Best ...|||1200 x 800

Binance.US is one of the best crypto exchanges in the world that has seen a meteoric rise to .

Huobi Global 6.6.6 Download Android APK Aptoide

https://pennystockspy.com/wp-content/uploads/2019/02/coinbase-noncustodial-wallet-adds-btc-support-and-pl ans-to-add-more-assets-bitcoin-news-2.jpg|||Coinbase Wallet Get Private Key | Adinasinc|||4200 x 2250

https://www.zabo.com/blog/content/images/size/w2000/2020/11/postIMG\_CBPro-1.png||How To Get Coinbase Pro API Keys and Link Your Account|||2000 x 1005

Zacks Trade is an online brokerage firm committed to active traders and investors, offering penny-per-share trades and a robust trading platform. Unusual in the world of discount brokers, Zacks .

In conclusion we suggest to transfer all coins using Litecoin (LTC), which offers low transfer fees. You can read more about this topic on How do I send and receive crypto through Wallet? , Does Coinbase support Binance Chain (BEP-2)? and How do I move assets between my Wallet and my Coinbase.com account? The eToro online trading platform and mobile app

https://i.pinimg.com/originals/2b/5f/c9/2b5fc9ad74cddeb9a60fc4ae128cbb95.jpg|||Best stocks for buying the dip in 2021 | Option trading ...|||1080 x 1085

https://miro.medium.com/max/1400/1\*SFnho5d2N4K-DlYkaAlldg.jpeg|||The Best Crypto Exchanges Of 2021 - Forbes ...|||1400 x 980

https://piattaformetrading.it/wp-content/uploads/2021/01/app-etoro.png|||eToro: Cos'è e come funziona? ????Recensioni e Opinioni 2021|||1684 x 1122

http://ww1.prweb.com/prfiles/2014/07/13/12014207/Welcome new trader.png|||eToro Deploys AU10TIX BOS To Automate Customer ID ...|||1117 x 910

https://de.tradingview.com/static/images/desktop-landing/app-view.png|||TradingView Desktop Application|||7160 x 4100

Best Companies to Invest in Top Five List Apple Inc. (NASDAQ: AAPL) Up 9.35% in YTD Gains Invest Now SoFi Technologies Inc. (NASDAQ: SOFI) Up 55.49% in YTD Gains Invest Now Alphabet Inc. (NASDAQ: GOOGL) Up 58.10% in YTD Gains Invest Now Taiwan Semiconductor Manufacturing Co. (NYSE: TSM) Up 21.82% Year-Over-Year Invest Now

Videos for Coinbase+to+binance+transfer+fee

The good news is that once you buy coins on Coinbase, Binance wont charge you a fee when you transfer them to their exchange. Also, there are no limits on the number of coins you can deposit into your Bitcoin account.

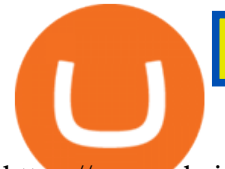

https://www.chainbits.com/content/uploads/2018/05/coinbase-deposit-screen.png||Gadx Coinbase Binance Exchange Fee|||1266 x 956 https://cdn-images-1.medium.com/max/1600/0\*G21\_aoojJe7zRnqP.|||TÉLÉCHARGER PLATEFORME ETORO GRATUITEMENT|||1528 x 1023 How To Use Your Coinbase API Key [Full Guide] - Crypto Pro Huobi Global: Buy BTC & amp; SHIB - Apps on Google Play https://huobiglobal.zendesk.com/hc/article\_attachments/900005414206/\_\_30.png|||3.9 How to link your AdvCash Account to Deposit RUB?-Huobi ...|||2500 x 1288 Huobi Global Review 2021 - investopedia.com https://marketbusinessnews.com/wp-content/uploads/2021/12/1.jpg|||What to Expect from Cryptocurrency in 2022? - Market ...|||1920 x 1440 What is a private key? Coinbase https://www.paulineado.fr/wp-content/uploads/2020/09/avis-etoro-1.jpg|||eToro avis : bien choisir sa plateforme de trading en ligne|||1721 x 1073 https://www.investopedia.com/thmb/fNc\_W6faU9yTyMHWmZ-iuZlW0-Y=/6000x4000/filters:fill(auto,1)/mi dsection-businessmen-analyzing-charts-on-laptop-in-office-1128046391-2b8603dfec474c85af5aedc41e5ef88e .jpg|||Flexible Manufacturing System (FMS) Definition|||6000 x 4000 https://www.cryptomarkets.sg/wp-content/uploads/2021/05/eToro.png|||eToro Cryptocurrency Exchange Singapore | Guide & amp; Review ... |||1885 x 887 Download eToro APK to your PC Open eToro APK using the emulator or drag and drop the APK file into the emulator to install the app. If you do not want to download the APK file, you can install eToro PC by connecting your Google account with the emulator and downloading the app from the play store directly. As with most exchanges, Binance.US rewards high-volume crypto traders with progressively lower transaction fees, though this wont kick in until you trade at least \$50,000 of cryptocurrency . To manage your security key(s): In your Coinbase account, go to Settings > Security. Under the selected 2-step verification method, you $\&\#39$ ; Il be able to manage your security key which includes adding another security key. Please note, there is a maximum of 5 keys. By adding more than one security key, you enable a backup option in case you lose your primary security key https://www.cryptoguides.org/content/images/2018/02/Binance-Copy-BTC-Address.png|||How To Buy More Xrp On Coinbase : How To Buy Ripple Xrp ...|||2229 x 929

https://tradingview.life/static/images/desktop-landing/browser.png|||Desktop TradingView|||3580 x 2060 https://digitalbloggers.com/assets/media/images/115n\_bigthumb\_programming-2480671-1280.jpg|||marketing, affiriate marketing tools, affiliate marketing ...|||1200 x 799

https://huobiglobal.zendesk.com/hc/article\_attachments/360000664621/APP\_\_\_\_-\_.png|||Guideline of The Optimal Top N BBO Price Order-Huobi ...|||1391 x 1294

https://fiverr-res.cloudinary.com/images/q\_auto,f\_auto/gigs/159664570/original/222a5d527e91690e2bdad1f7 b0a827b657c10120/code-your-tradingview-strategy-in-pinescript-for-alerts-and-backtesting.jpg||| tradingview android 207313-Tradingview android app ...|||2107 x 1200

Huobi Official APP Downloading|Huobi IOS|Huobi Android|Huobi .

Downloadable eToro platform. UPDATE 14/08/2013. As you know, we at eToro take this very seriously and after having checked with various antivirus companies, we have found eight of them that can detect the trojan. Below is a list of the vendors, along with the result youll see if you have it on your computer: It has come to our attention that .

TradingView: Track All Markets - Apps on Google Play

Application TradingView PC download offers a wide range of indicators, drawing tools, features that traders can use to improve their trading performance. Traders can access live data as well as historical data as well as the data from different exchanges. The live data is updated in real-time and is very accurate. Support Best Online Stock Brokers for Beginners for January 2022 .

Coinbase is a hosted wallet service, which means we manage your private keys for you, securing your funds

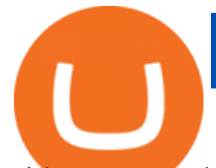

with a password, device confirmation and 2-factor authentication. We take security very seriously at Coinbase and utilize our secure cold-storage technology to protect our customer $&\#39$ ; funds.

Huobi Global - Huobi - Welcome to Huobi

https://cdn.publish0x.com/prod/fs/images/e5ae2ca6a1ebea15f62f56d2e30e47ac109501e8c6fa689298d548b80 3faaa76.jpeg|||Coinbase Wallet Private Key | Adinasinc|||1920 x 1078

Huobi Group and its sub-brands distinguish themselves from global peers through world-leading technology platforms, product lines, security risk management system, operations, and customer service. Positioning: Huobi Global is committed to providing professional, secure, and transparent digital asset services for its global user base.

Check out our shortlist of the best online stock brokers for beginners -- including Robinhood and TD Ameritrade. Be sure to check out the brokerages that offer fractional shares.

https://tradingreview.net/wp-content/uploads/2017/12/tradingview-app.jpg|||TradingView Review 2021 - Are The Pro Plans Worth It?|||1338 x 954

eToro Money

https://cuentademotrading.com/wp-content/uploads/2019/12/etoro-demo-webtrader-1536x914.png|||???? Las MEJORES Cuentas DEMO de Trading 2019|||1536 x 914

Coinbase will send you a confirmation email to let you know the transfer is taking place. Check your Binance account to see your Coinbase transfer there. As you can see, it is quite easy to send ETH between the two exchanges. Transfer fees. As I highlighted earlier, Coinbase is known for its high fees. The exact amount varies depending on funding method, action, and country of origin, but most users can expect to pay 1-4% when they deposit funds into Coinbase or withdraw into a bank account.

https://i.pinimg.com/originals/1e/4a/8f/1e4a8f2a81892ad2441f0020bc801c4c.jpg|||How To Transfer From Coinbase To Binance - GODECI|||1080 x 1080

https://extracrypto.net/wp-content/uploads/2021/12/trading-geefe9eabe\_1920.jpg|||Top five cryptocurrency mobile apps of the year - Extracrypto|||1920 x 1280

https://i.redd.it/hzacd2819iz41.png||| tradingview android 207313-Tradingview android app ...|||2388 x 1668

https://www.tokenexus.com/wp-content/uploads/2021/08/image-BiTWSo3avk7UZOfQ.jpg|||10 Best Cryptocurrency Exchanges To Buy | Fiorano Blog|||1410 x 1000

https://blog.coinspectator.com/wp-content/uploads/2018/05/crypto-exchanges-comission.jpg|||How do commission-free exchanges make money ...|||1360 x 902

https://img.gadgethacks.com/img/38/98/63718234933512/0/coinbase-101-fees-fine-print-you-need-know-befo re-trading-bitcoins-other-cryptocurrencies.w1456.jpg|||Fees To Transfer Bitcoin From Coinbase - Bitcoin Viewer|||1125 x 2436

Best brokers for stocks Best brokers for beginners Best IRA providers Best robo . offer a combination of access to financial planners and automated investing technology. Companies in this .

https://lh6.googleusercontent.com/WGwnUC10D3xHESoETt2pjIfuW2vYCJscNzQdsfiZvzvl9-SMWgM2W-k XILt4ZvFelwVKomHIHLtOYfJdTTQ3t0Y5\_Bz4-Km4YoYXNbD-whJW1IzXQsgp-YlEUE7gee54NJmnIVa I|||TradingView | Are TOP Authors Really TOP Ones?|||1368 x 832

https://cms.qz.com/wp-content/uploads/2021/03/2021-03-05T060041Z\_1465841842\_RC2U4M9L1G5O\_RTR MADP\_3\_USA-FUNDS-BITCOIN-e1616493231313.jpg?quality=75&strip=all&w=1600&h= 900&crop=1||Best Crypto Exchange 2021 Usa : Best Crypto Exchange Top ...||1600 x 900

https://raw.githubusercontent.com/altcointrading/bitcoinchart-ubuntu-desktop/master/Screenshot from 2016-04-15 15:25:01.png|||Tradingview Desktop - TRADING|||1366 x 768

Best Investment Firms For Beginners Summary. TD Ameritrade would be a wise choice for new investors who are interested in mutual or exchange-traded funds. And Ally Invest is the top selection for beginner investment firm for cost-conscious investors.

Top Cryptocurrency Exchanges Ranked By Volume CoinMarketCap

How to Transfer from Coinbase to Binance - 5 Easy Steps

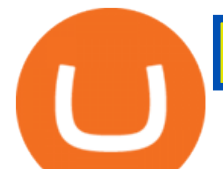

https://support.node40.com/hc/article\_attachments/360060415973/Screen\_Shot\_2020-03-04\_at\_5.39.23\_PM. png|||How to Download your Coinbase Transactions Node40|||2426 x 1152

https://www.brokerage-review.com/images/1/Ally-Invest/ally-invest-mutual-funds-2.png||BEST Investment Companies: 10 Top Online Investment Firms 2021|||1520 x 1138

TradingView has excellent charts that surpass even desktop trading platforms in quality all for free. No compromises. All of the features, settings and tools of our charts will also be available in our app version. Over 10 types of charts for market analysis from different angles.

https://betanews.com/wp-content/uploads/2014/03/tradingview.jpg|||tradingview|||1920 x 1080

7 Best Online Stock Trading Platforms of 2022 Money

How to transfer cryptos from Binance to Coinbase and related fees

https://i.pinimg.com/originals/dc/4b/85/dc4b85b01ef54ec7078198eda53f0223.png|||Top Cryptocurrency Apps Reddit - Inspire Your Ideas|||1929 x 1136

Best Trading Platforms for Beginners 2021. Here are the best online stock trading sites for beginners: TD Ameritrade - Best overall for beginners. Fidelity - Excellent research and education. Robinhood - Easy to use but no tools. E\*TRADE - Best web-based platform. Merrill Edge - Great research tools.

Huobi Launches Zilliqa(ZIL) Staking-Huobi Global-Official .

Binance vs Coinbase Fees Review (2021) Summary: Binance is the cheaper exchange when comparing their platform against both Coinbase and Coinbase Pro. The base fee for Binance starts at 0.1% - whereas Coinbase is 1.99% and Coinbase Pro is 0.5% per transaction. Lachlan Adams Editor at Buy Bitcoin Finder Follow 5 Min read Published on October 5, 2021

https://appsgeyser.io/public/111/1116863/1319706/thumbs/TradingView\_screenshot\_2.png|||TradingView Android App - Download TradingView for free|||1674 x 814

https://appedus.com/wp-content/uploads/2021/08/TradingView-App-Review-Appedus.png|||TradingView App Review 2021 | An excellent trading ...|||2560 x 1362

There is no fee to transfer crypto from Coinbase to Coinbase Pro. Its also instant. There will be a small fee to sell the coin on Coinbase Pro but compared to the fees on Coinbase it will be a WAY better option. There will be a fee (network fee) to transfer from your Coinbase wallet to someone elses Coinbase Pro wallet.

How Do You Buy Stocks Online? Open and fund an investment account. Research investments and choose a stock or fund to buy. In your brokerage account, choose the trade option. Indicate the number of shares you would like to buy. Choose the order type.. Some brokerages offer a limit order, which .

Security keys FAQ Coinbase Help

Is there a fee to transfer from Binance to Coinbase? - Quora

https://www.drupal.org/files/project-images/Screen Shot 2013-11-20 at 12.28.07 PM.png|||Commerce Coinbase | Drupal.org|||1878 x 790

https://images.ctfassets.net/q5ulk4bp65r7/7G04emQO1RoRyBwkrdTblw/ca97311934b170fc9158cdc25d5e82 b3/Learn Illustration Private Key.jpg|||What is a private key? | Coinbase|||2100 x 1200

11 Best Online Stock Brokers for Beginners of January 2022 .

https://img.gadgethacks.com/img/34/21/63718218870776/0/coinbase-101-fees-fine-print-you-need-know-befo re-trading-bitcoins-other-cryptocurrencies.w1456.jpg|||How To Get My Bitcoin Sv Out Of Coinbase - How To Send ...|||1125 x 2436

https://images-eu.ssl-images-amazon.com/images/I/91wAen7BfpL.png|||eToro: Amazon.co.uk: Appstore for Android|||1080 x 1920

https://pennystockspy.com/wp-content/uploads/2019/02/coinbase-noncustodial-wallet-adds-btc-support-and-pl ans-to-add-more-assets-bitcoin-news-3.jpg|||Coinbase Noncustodial Wallet Adds BTC Support and Plans to ...|||4200 x 2250

TradingView App ???? Download TradingView for Free for Windows PC

https://www.naschenweng.info/wp-content/uploads/2017/12/img\_5a421b74908ea.png|||How to start trading cryptocurrency and altcoins on ...|||1408 x 1334

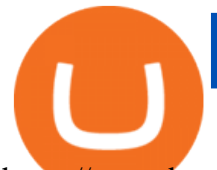

https://www.betrugstest.com/wp-content/uploads/2020/12/etoro-social-trading.jpg|||eToro ist auf Wachstumskurs! - Betrugstest.com|||1920 x 1280

Huobi Global: Buy BTC & amp; SHIB Apps on Google Play

Huobi - Buy & amp; Sell Bitcoin on the App Store

https://global-uploads.webflow.com/5eb8d9dad9cce2105870ab49/60c9a4a7e8b535064fd76ebb\_Brad Mills.jpeg|||Best Cryptocurrency Exchange United States (2021)|||1024 x 1024

https://docs.paymentwall.com/textures/pic/spiderpipe/bitcoin-coinbase-settings-api-permission.jpg|||The

Ultimate Guide To Coinbase Api Key Mint | Crypto Review|||1241 x 958

https://broker-forex.it/wp-content/uploads/2020/04/eToro.png|||eToro: recensione e opinioni sul broker|||1264 x 942

A security key is a physical hardware authentication device designed to authenticate access through one-time-password generation. Coinbase supports Universal Second Factor (U2F) security keys. Supported security keys are available from a variety of vendors. Coinbase recommends buying a key that works best for your device and preferences.

https://cfd.guide/wp-content/uploads/2020/11/etoro-app-chart.jpg|||eToro App: Test der mobilen Software & Anleitung 2021 ...|||1400 x 2300

The eToro online trading platform and mobile app

https://public.bnbstatic.com/image/cms/article/body/zendesk\_en\_360033772992/PtByOlBUFxKtci4eh4i1OQ= =.png|||What Is The Best Cryptocurrency Trading Platform Binance ...|||1848 x 1078

https://www.geeker.info/wp-content/uploads/2020/11/ebb45737-6df2-4aca-817a-d528e0eb1611.jpg|||Huobi launches regulated crypto exchange in Malaysia ...|||1450 x 966

Videos for Online+investing+and+trading

https://pbs.twimg.com/media/DQ5qxICWkAAXal6.jpg:large|||Best Cryptocurrency Exchange Reddit - Best Crypto ...|||1200 x 875

Download eToro - Smart Crypto Trading Made Easy on PC\_Play .

TradingView Free ???? Download TradingView App for Windows PC or Mac

https://assets.website-files.com/5f9c358b57fa1ea8ea314144/60784ba55dcdb32cc9936384\_The Best Crypto Exchanges for US 1.png|||Best Crypto Exchanges In Usa - Top 10 Best Cryptocurrency ...|||5001 x 2626

https://www.tradingview.com/blog/wp-content/uploads/2018/08/Screenshot.png||| tradingview android 207313-Tradingview android app ...|||2081 x 1636

https://img.gadgethacks.com/img/01/59/63651343424337/0/transfer-bitcoin-ether-more-from-coinbase-binanc e.w1456.jpg||How to Transfer Bitcoin, Ether & amp; More from Coinbase to ...||1440 x 2960

5 Best Trading Platforms for Beginners 2022 StockBrokers.com

https://cryptobeansblog.com/what-is-copy-trading-complete-etoro-copy-trading-guide/etoro-copy.jpg|||What is Copy Trading? Complete eToro Copy Trading Guide ...|||1400 x 933

Fidelity Investments - Open an Account Today

https://plabot.pt/wp-content/uploads/2017/11/índice-min.png|||eToro, comprar bitcoins legalmente em Portugal - Plabot|||1893 x 946

How to transfer from Coinbase to Binance - CexCashBack

https://www.kagels-trading.de/wp-content/uploads/2017/09/tradingview.png|||Tradingview Download For Pc Windows 10 : Tradingview ...|||1713 x 1237

Desktop TradingView

https://s3.cointelegraph.com/storage/uploads/view/06885a9d68e6b3c55ded1a239a8bfa0f.jpg|||Coinbase Wallet Users Can Back Up Encrypted Keys on Google ...|||1450 x 966

Huobi Global is available as a web-based platform and a mobile app for Android and iOS. The exchange offers VIP account tiers based on the number of Huobi Experience (EXP) points a user has.

https://tradingqna.com/uploads/default/original/3X/f/f/ff702006badfae764201189d4db158d0600c5460.jpeg|||T radingview On Ipad - TRADING|||1536 x 2048

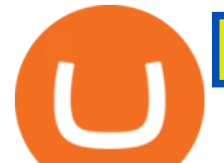

The eToro trading platform and app. eToro is the worlds leading social trading platform, trusted by millions of users from more than 140 countries. The eToro platform and app offer a variety of financial assets in which to trade and invest. Get Started Go to the trading platform

https://www.investopedia.com/thmb/iiDxQ4qJfLLJMS6iR05nTrTKpJs=/1200x800/filters:fill(auto,1)/risk-ma nagement-50a182f6ec0346eaa0657e9c3cc389aa.jpg|||The Importance of Health Care Risk Management|||1200 x 800

Huobi Global Limited Apps on the App Store

One of the most prominent names in the crypto exchanges industry is Binance . Founded in 2017, the exchange quickly reached the number one spot by trade volumes, registering more than USD 36 billion in trades by the beginning of 2021. Gemini is another big name in the cryptocurrency exchange sphere.

http://repository-images.githubusercontent.com/192969397/e4182d80-934f-11e9-971a-a68b3b29d347|||How

To Setup Alert Tradingview Websocket Api Hasan HD Salon|||1500 x 978

Download Tradingview For Windows

https://de.tradingview.com/static/images/desktop-landing/tablet.png|||TradingView Desktop Application|||1240 x 1686

https://miro.medium.com/max/1400/0\*eryxpvC1c0DcBH-e.jpg||The 10 most popular cryptocurrency exchanges in the world ...|||1200 x 820

https://cd.blokt.com/wp-content/uploads/2019/03/top-10-cryptocurrency-exchanges.png|||12 Best Cryptocurrency Exchanges in 2021|||1200 x 991

https://www.crypto24.it/wp-content/uploads/2017/12/Bittrex-Verification-4.png||Coinbase Private Key Bittrex Withdrawal Minimum|||2236 x 1482

Huobi Global Huobi Korea Huobi Japan the ecological services of Huobi Group Huobi Pool Huobi Chat Huobi Wallet . Scan to Download App. iOS & amp: Android. View all.

https://cdn-images-1.medium.com/max/1600/0\*XwoIteoNJBTIk1Md|||Bitcoin Futures Usa Coinbase Receive Key|||1600 x 1033

10 Best Crypto Exchanges and Platforms of January 2022 .

A private key is like a password a string of letters and numbers that allows you to access and manage your crypto funds. When you first buy cryptocurrency, you are issued two keys: a public key, which works like an email address (meaning you can safely share it with others, allowing you to send or receive funds), and a private key, which is typically a string of letters and numbers (and which is not to be shared with anyone).

https://public.bnbstatic.com/image/cms/blog/20201120/b5b9dbab-7c0e-4ff0-875a-ebdb9a43c5e7.png|||What Is The Best Platform To Buy And Sell Cryptocurrency ...|||1806 x 1650

TradingView Desktop is even faster than your default browser. But you can still use both, and also our mobile apps. It  $\&\#39$ ; all the same, with 100% synced layouts, watchlists and settings.

Invest in the Stock Market - Team of Expert Stock Brokers

https://res.cloudinary.com/dt9okciwh/image/upload/v1624598288/mobapp/how-to-start-cryptocurrency-excha nge-in-singapore.png|||Trending Articles On Cryptocurrency Exchange Development ...|||1600 x 900 Best Crypto Exchanges for 2022

https://cfd.guide/wp-content/uploads/2019/05/smartphone-app-von-etoro-1024x839.jpg|||eToro Demokonto Testbericht 2021 | Großer Test mit ...|||1024 x 839

Download APP API Docs Introduction of Digital Assets Official Media Authenticator Huobi Blog Download Data History Services Buy HUSD Fee Rate Coin loan limit Support Contact Global CEO Guide Derivatives Academy Support Apply to List Institutional Services Key Client Privileges Huobi Broker Program P2P V-Advertiser Application Huobi Group Web3 .

Best Crypto Exchanges Of January 2022 Forbes Advisor

https://csharpcorner-mindcrackerinc.netdna-ssl.com/article/temp/92952/Images/kraken1.png|||Crypto Exchange With Lowest Fees Usa / Bitpanda Review ...|||3416 x 1623

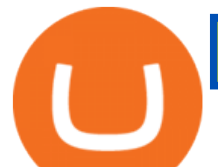

API stands for Application Programming Interface. As the name already suggests, it is an interface used to link the ProfitBird platform with the exchanges. If you provide your ProfitBird account with the API Key and Secret of your Coinbase Pro account, then the ProfitBird Platform is able to invest and trade on your exchange account on your behalf. So the API Key and Secret act as a unique identifier for authentication.

https://iphone-image.apkpure.com/v2/app/d/e/c/decf4718f2d08e7d92c57ebf51016db4\_1136x852.jpg|||Trading view On Ipad - TRADING|||1136 x 852

https://claytrader.com/wp-content/uploads/2019/12/191230\_HowToInvestAsATeenager.jpg|||How to Invest Money as a Teenager (step-by-step advice)||1920 x 1080

The Best Brokers for Beginners in 2022 Investing US News

https://d33v4339jhl8k0.cloudfront.net/docs/assets/5463d152e4b0f639418397ca/images/5ae340f70428631126f 175ff/file-z8lKv60Sid.png|||Coinbase Payment Gateway Setup Documentation - Easy ...|||2674 x 902

https://coincentral.com/wp-content/uploads/2018/12/Major-Crypto-Investment-Company-Warns-of-SEC-Cla mpdown-on-Illegal-ICOs.png|||Major Investment Company Warns of SEC Clampdown on Illegal ...|||2000 x 1000

Online trading platforms are one of the easiest ways to start investing from home. They conveniently allow users to trade stocks, bonds, funds, and other marketable securities on their own or have an expert do it for them.

https://www.comparebeforebuying.com/wp-content/uploads/Binance-vs-Coinbase-Pro-Security.jpg|||Binance vs Coinbase Pro (2021): Comparing Top Exchanges ...|||1600 x 900

https://cdn-images-1.medium.com/max/1600/1\*bUG2UQnHRS\_Tvj3RqbvhEw.png|||Does Coinbase Send Back Transactions That Are Too Small ...|||1600 x 857

https://daytradingz.com/wp-content/uploads/2018/10/finbox-io-top-ideas.png|||Finbox Review 2021: Best for fundamental analysis?|||1564 x 1076

https://images-eu.ssl-images-amazon.com/images/I/B1ETRa5-HqS.png|||eToro: Amazon.co.uk: Appstore for Android|||1280 x 800

The eToro trading platform and app. eToro is the worlds leading social trading platform, trusted by millions of users from more than 140 countries. Trade with a diverse variety of crypto assets, stocks, and ETFs all under one portfolio. Connect with other traders. Copy the professionals.

Details: Download TradingView APK to your PC; Open TradingView APK using the emulator or drag and drop the APK file into the emulator to install the app. If you do not want to download the APK file, you can install TradingView PC by connecting your Google account with the emulator and downloading the app from the play store directly. trading .

https://www.thebrokebackpacker.com/wp-content/uploads/2018/01/Screen-Shot-2018-01-02-at-10.13.34-AM. png|||How To Transfer Bitcoin From Coinbase To Binance Without ...|||1146 x 972

https://miro.medium.com/max/4000/0\*Nm7q5Sjit531Fn78.png|||Coinbase Pro Api Key Great Crypto Exchanges sumik.midas.pl|||3360 x 1676

https://tradingview.life/static/images/desktop-landing/tablet.png|||Desktop TradingView|||1550 x 2106

https://de.tradingview.com/static/images/desktop-landing/app.png|||TradingView Desktop Application|||1032 x 1425

https://i.pinimg.com/originals/08/1a/f0/081af04379ca9e121c548b93b1bc2409.jpg|||@cryptoplayhouse ???????????????? ???? Tag @mytradingsetup # ...|||1080 x 1080

https://cryptopro.app/wp-content/uploads/2019/06/Coinbase-Pro-API-Instruction3-1.png|||How to Get Your Coinbase Pro API Key and Use It [Full Guide]|||1297 x 990

https://nulledfree.pw/wp-content/uploads/2021/02/Easy-Digital-Downloads-Coinbase-Payment-Gateway-Null ed-Download.jpg|||Coinbase Api Key / Coinbase Api Key Mint - Questions ...|||1624 x 1324

https://3.bp.blogspot.com/-RvyRTHc9fTI/WwTatGT5rNI/AAAAAAAAAT4/Fot7XkaQ2HUxtqpFsfb--rQjv MtkdKS3QCLcBGAs/s1600/exchanges+for+BTC+-+USD.png|||How To Send Bitcoin From Coinbase To Gdax | Earn Bitcoin ...|||1181 x 930

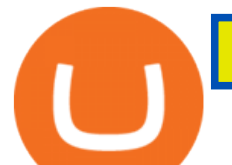

Videos for Huobi+global+app https://blog.coincodecap.com/wp-content/uploads/2021/05/image-50.png|||How to Transfer Funds from Binance to Coinbase? [2021 ...|||1600 x 772 Beginner's Guide To Trading - Options Trading Strategies Follow The Smart Money - As Seen On CNBC - marketrebellion.com Online Investing and Trading - RBC Direct Investing https://www.investopedia.com/thmb/1fLUOVJaooM0geI4R9naZkntc74=/1500x1125/filters:fill(auto,1)/GettyI mages-173234122-773a2f2f441d4d1aba6863f012960bd5.jpg|||Downtrend Definition|||1500 x 1125 Best Companies to Invest in Beginners Guide 2022 https://thumbs.dreamstime.com/z/amsterdam-netherlands-july-website-etoro-social-trading-multi-asset-broker age-company-homepage-etoro-120415532.jpg|||Homepage of eToro editorial photography. Image of website ...|||1300 x 1065 Top Crypto Exchanges Ranking (Spot) CoinGecko Support - huobi.de.com https://www.investiniota.com/wp-content/uploads/2017/12/BTC-Wallet-Coinbase-sent-btc-binance.png|||How To Swap Coins On Coinbase - cerikatu|||1208 x 897 https://cdn-images-1.medium.com/max/1600/1\*AP-Yq1\_BGiH0kb9SiWvPPQ.png|||How To Get Bitcoin Key From Coinbase | How To Get A ...|||1368 x 1230 https://www.educba.com/investment-banking/wp-content/uploads/2014/07/Investment-Banking-Career-Guide .png|||Best Guide On Investment Banking Career (Best Expert Advice)|||1366 x 768 https://lh3.googleusercontent.com/UFiBS2k1OSrM\_Sn\_oXjpitjogcDVSYK0IQ\_PiDfZ1Tjbko4228\_MO07zlP CPv4bwPFU5=h1024-no-tmp\_tradingview\_stock\_charts\_forex\_bitcoin\_ticker\_apk\_screenshot\_7.jpg|||Tradin gView - Stock Charts, Forex & amp; Bitcoin Ticker 1.9.4 ... |||1820 x 1024 Add to Wishlist. Huobi Global (www.huobi.com) is a leading global digital asset exchange that is dedicated to providing secure and reliable digital asset trading and asset management services.. https://www.liberatedstocktrader.com/wp-content/uploads/2019/02/tradingview-strategy-backtesting-program. jpg|||Free Technical Analysis Software Offline Download ...|||1034 x 894 https://steemitimages.com/DQmbdS774mjRmLEdXLwxEvA9N7vSPSLdq9WebiWMNxYfhnN/image.png|||I

*(end of excerpt)*

s Coinbase Or Exodus Better Trade To Stablecoin No Fee|||1909 x 1080